## **Google** クラスルームの登録解除のしかた1

・レポートやスクーリング、試験などすべての学修課題がおわりましたら、Google クラスルームを登録解除し

てください。

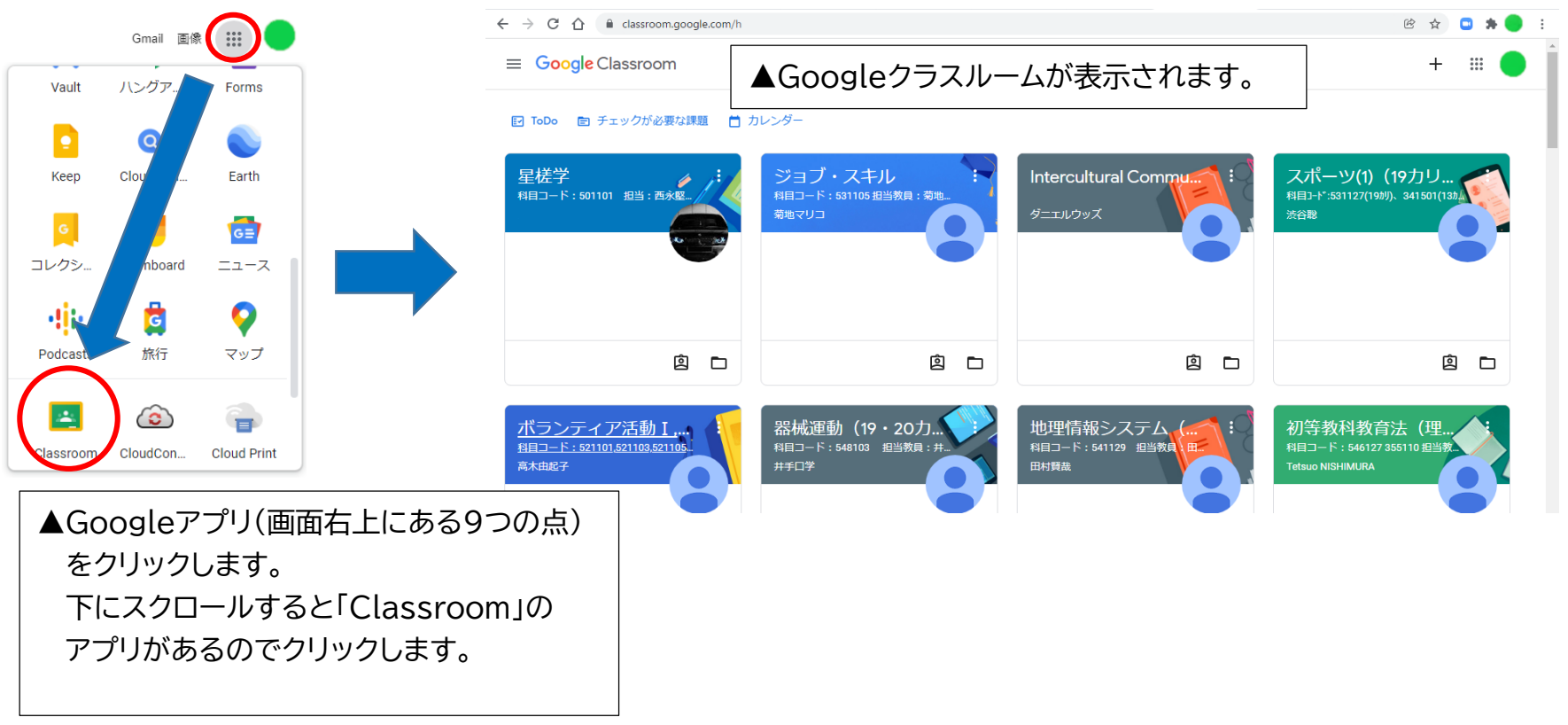

## **Google** クラスルームの登録解除のしかた2

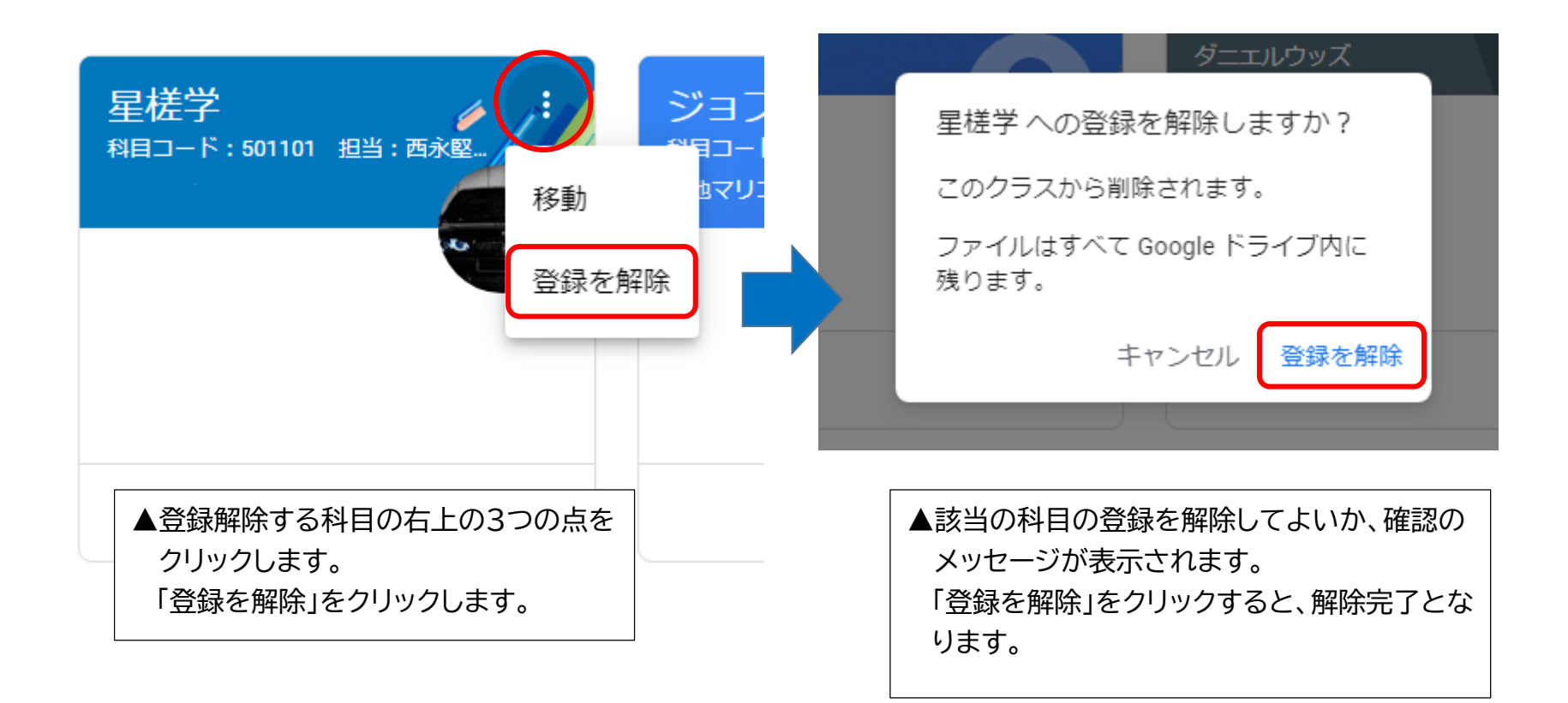